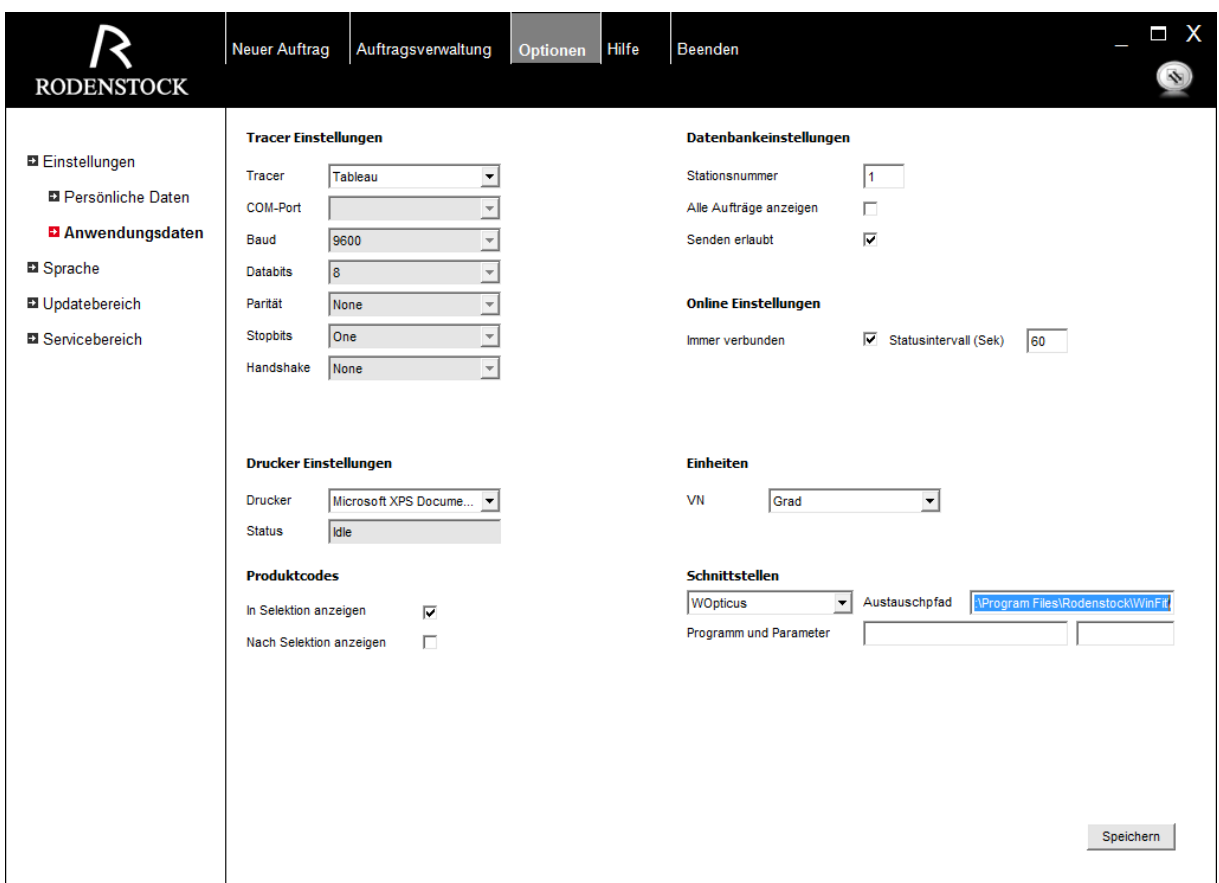

Im Winfit die Schnittstelle auswählen und als Austauschpfad das Winfit-Verzeichnis angeben.

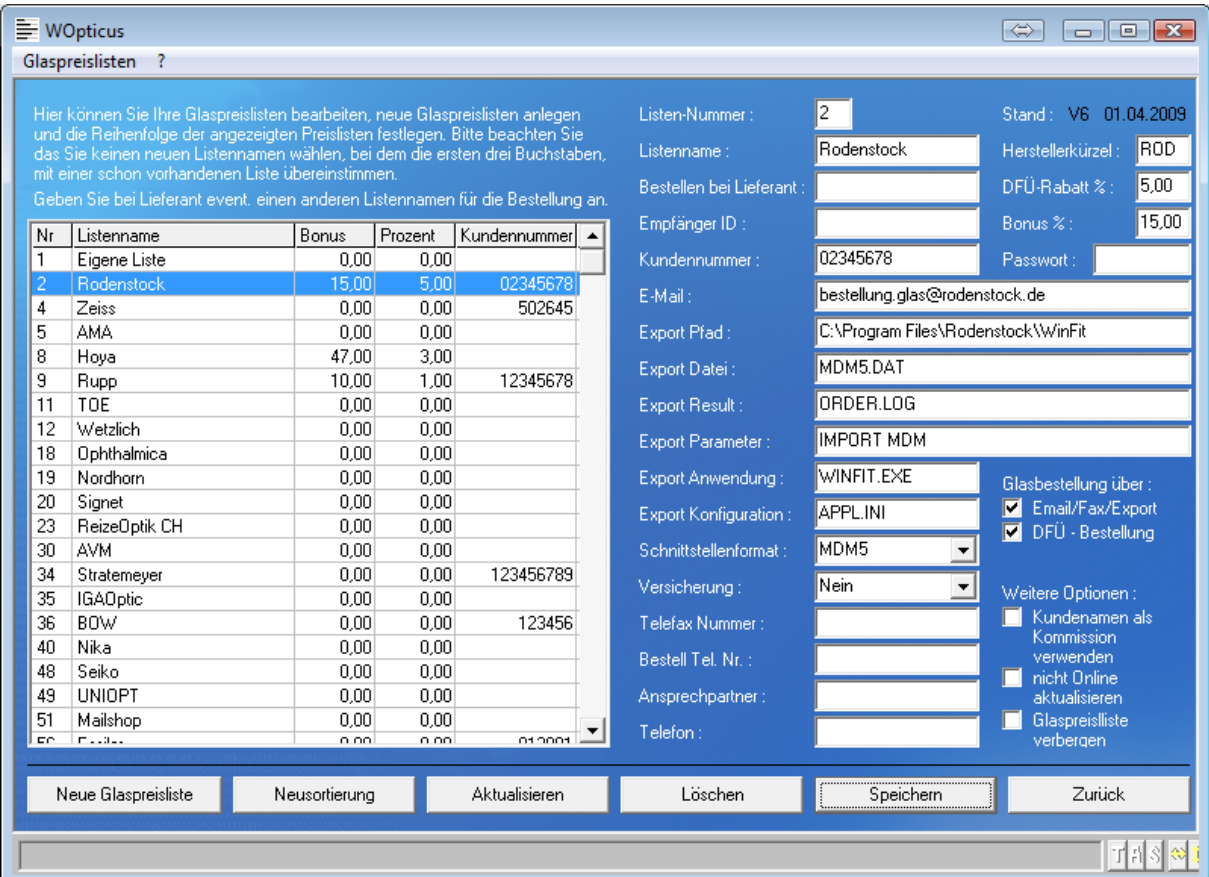